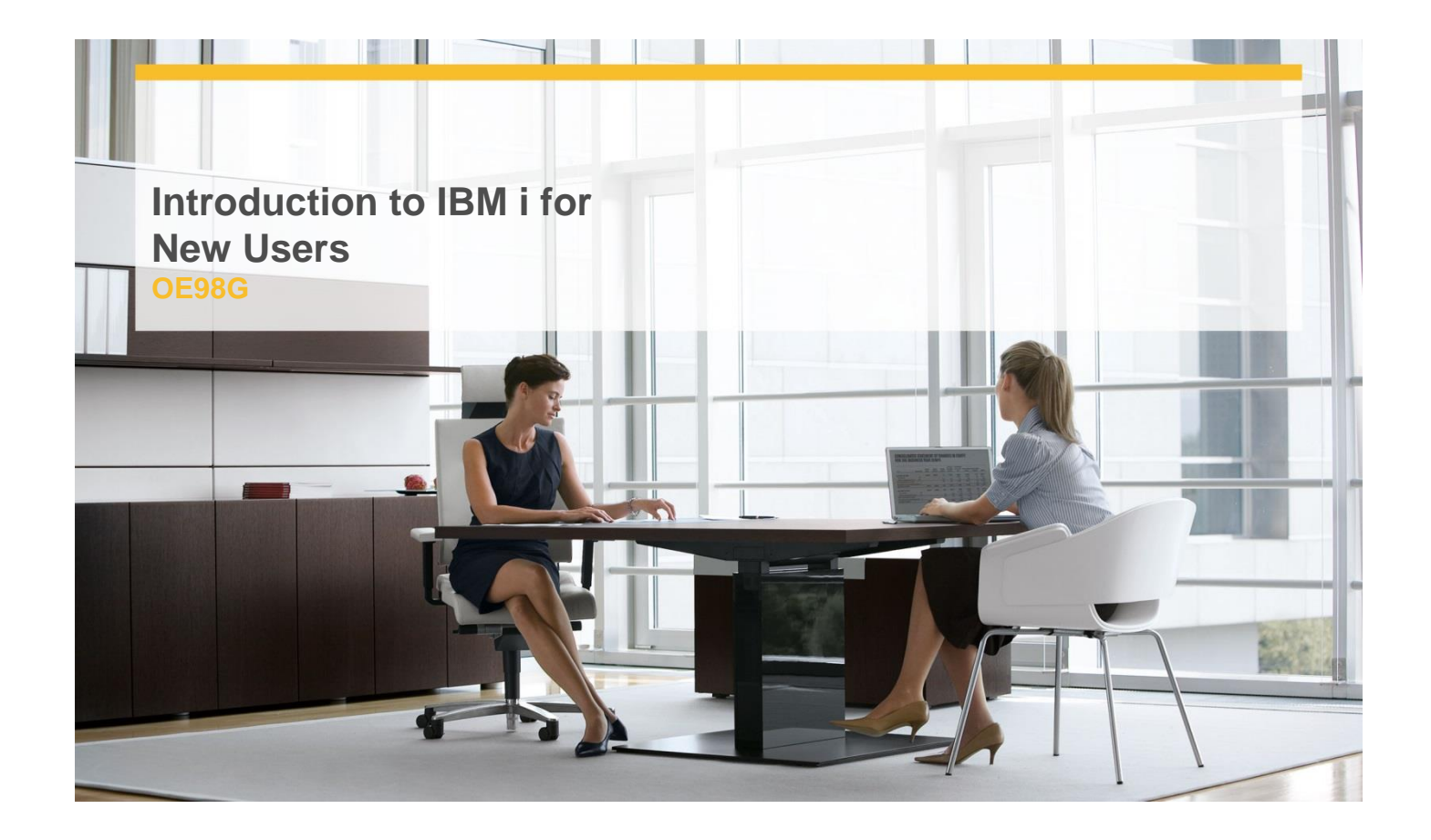

## **Delivery Type:** Classroom **Duration: 1 day**

## **Overview**

In this classroom course, you will learn basic concepts and skills you need to be productive users on the IBM i. With plenty of hands-on labs, we show everything from signing to the available user interfaces; green screen environment, System i Navigator and Systems Director Navigator for i. You will learn how objects are managed on the system and how you display these objects. You will learn to use Control Language (CL) commands (fast path) and how to work with and manage messages on the system. We will also address how the system manages work and how you manage your printouts. We will also provide a basic overview of security.

## **Objectives**

- $\checkmark$  Explain the purpose of the IBM i operating systems
- $\checkmark$  Explain IBM i models and generations
- $\checkmark$  Explain which applications are supported
- $\checkmark$  Sign on and off the system from a display

station, System i Navigator, and Systems Director Navigator for i

- $\checkmark$  Use the display station keyboard
- $\checkmark$  Use the online help that is available
- $\checkmark$  Use the different interfaces available on the system
- $\checkmark$  Understand how objects are managed on the system
- $\checkmark$  Enter control language (CL) commands
- $\checkmark$  Send and receive messages and work with message queues
- $\checkmark$  Manage work and output
- $\checkmark$  Explain basic security

## **Target Audience**

This course is for new end users employed in a data processing environment who are new to Power Systems with IBM i.

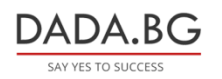

93 Tsar Boris III Blvd., 1612 Sofia, Bulgaria +359 2 903 59 33 **@** sales@dada.bg